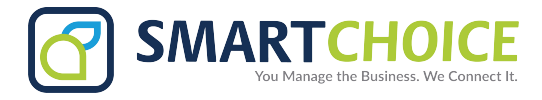

## **Auto Attendant Recording 987**

## **To Record an Auto Attendant Greeting:**

- 1. Dial \*987, you will hear "please record your new voice prompt after the beep"
- 2. Once you're finished recording your greeting you will need to select "#"
- 3. You will how hear the greeting you recorded
- 4. The system will prompt you to select "1" to accept your recording, if you would like to re-record please select "2"

## **Sample Auto-Attendant Script:**

- *Thank you for calling \_\_\_\_\_\_\_\_\_\_\_\_. If you know your party's extension, please dial it now.*
- *• To dial by last name, please press \_\_\_.*
- *•* For Accounting, please press \_\_\_.
- *For Customer Service, please press \_\_\_.*
- *• To reach the operator, please press 0.*

**Once completed please email us the Distribution List of who is associated with each department for example customs will be directed to specific employees/extensions.**